## **Access and Set Up - Ambulatory Organiser – Select a Resource**

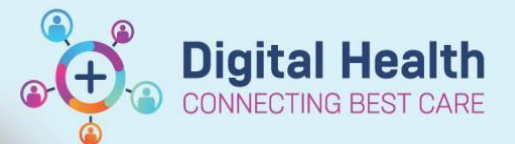

**Digital Health Quick Reference Guide** 

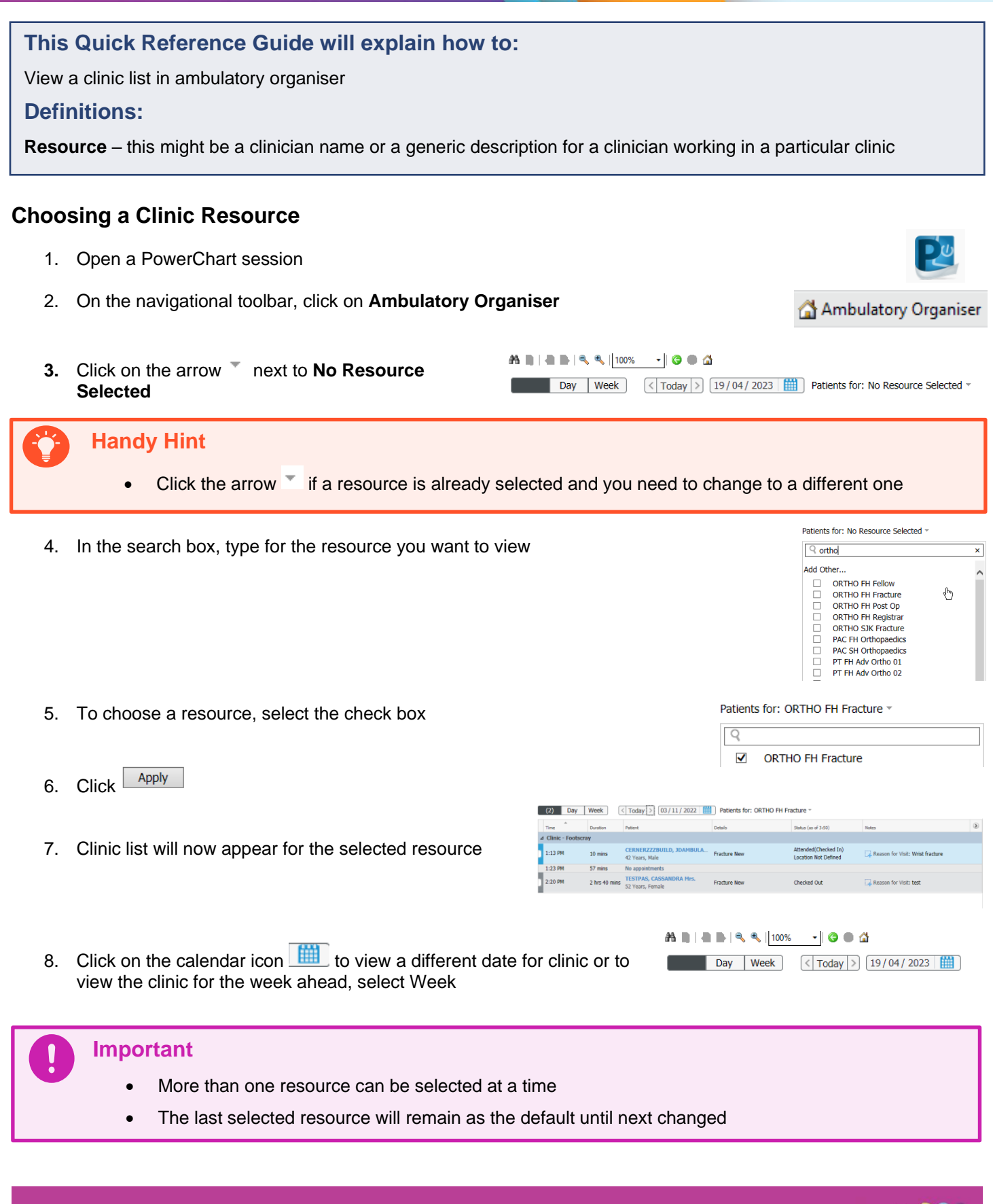

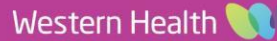